# **Virginia Western Community College ARC 221 Architectural CAD Applications Software I**

## **Prerequisites**

CAD 241

## **Course Description**

Teaches the principles and techniques of architectural drawing practices through the use of architecture specific CAD software. Utilizes the commands and features of the software to generate drawings that emphasize architectural design and structural systems.

# **Semester Credits: 3 Lecture Hours: 2 Lab/Clinical/Internship Hours: 2**

# **Required Materials**

#### **Textbook:**

Revit Architecture 2015: A Hands-On Guide, 1st ed., author: Goldberg, Peach Pit Press, ISBN# 9780133144680

#### **Other Required Materials:**

USB Flash Drive

## **Course Outcomes**

#### **At the completion of this course, the student should be able to:**

- Understand the concepts of Revit Architecture.
- Create building models.
- Generate different analysis such as area, solar studies.
- Create walkthroughs, detail views and schedules.

# **Topical Description**

#### **Chapter 1: Autodesk Revit Architecture 2008**

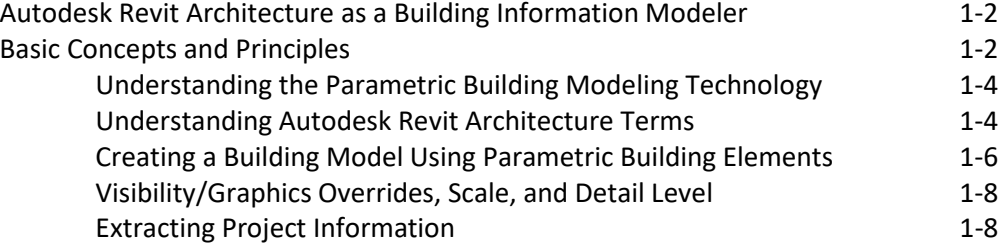

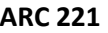

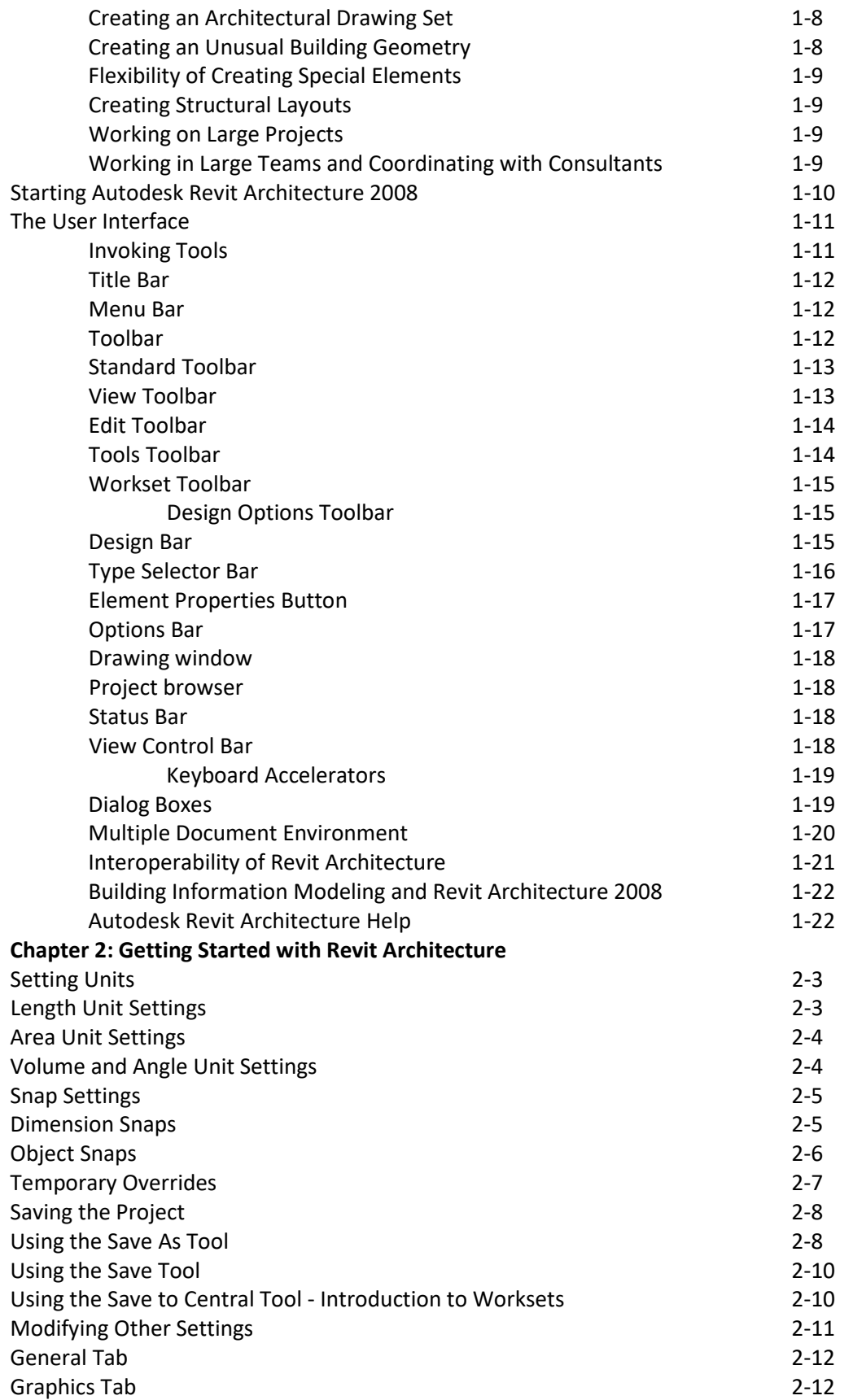

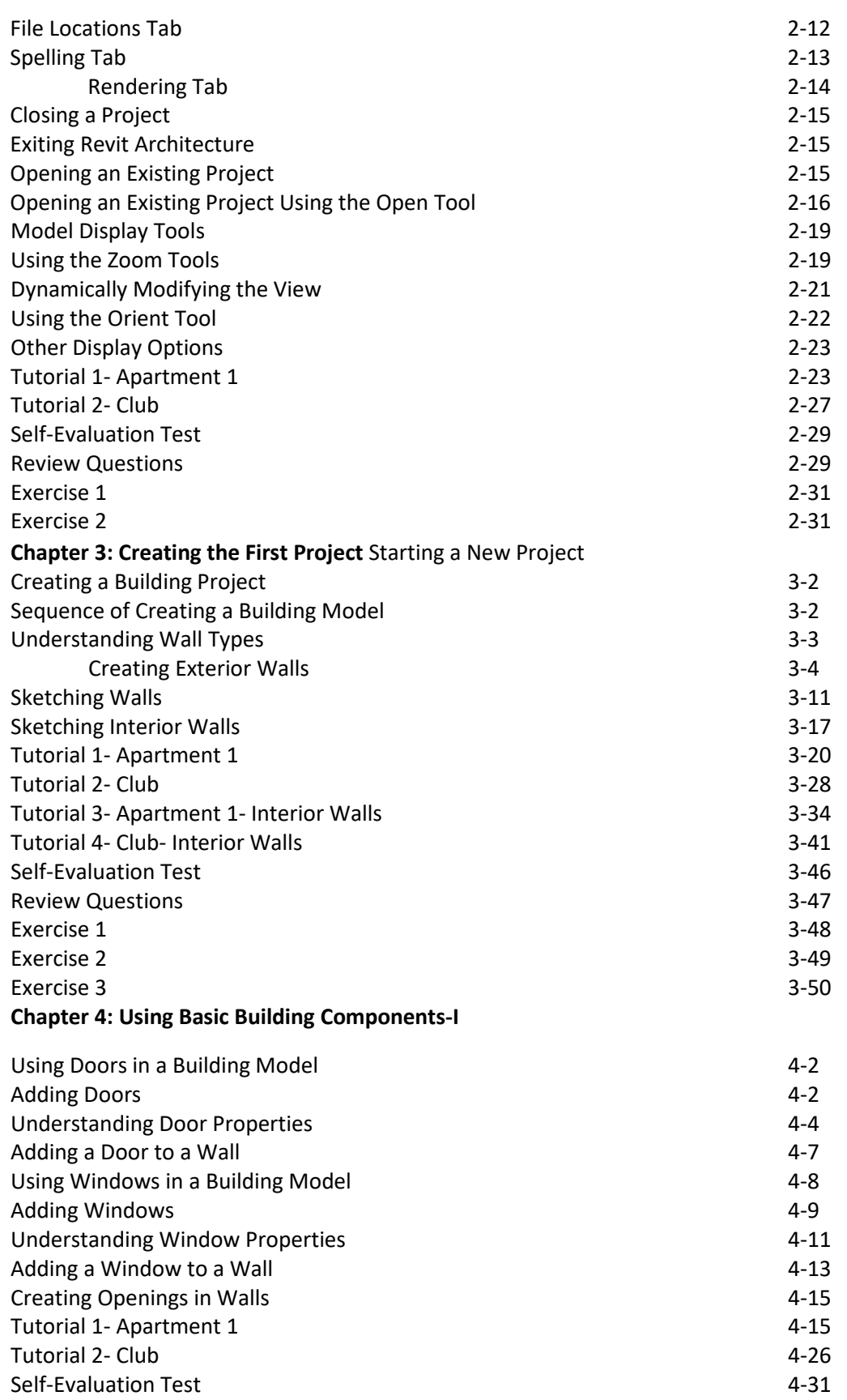

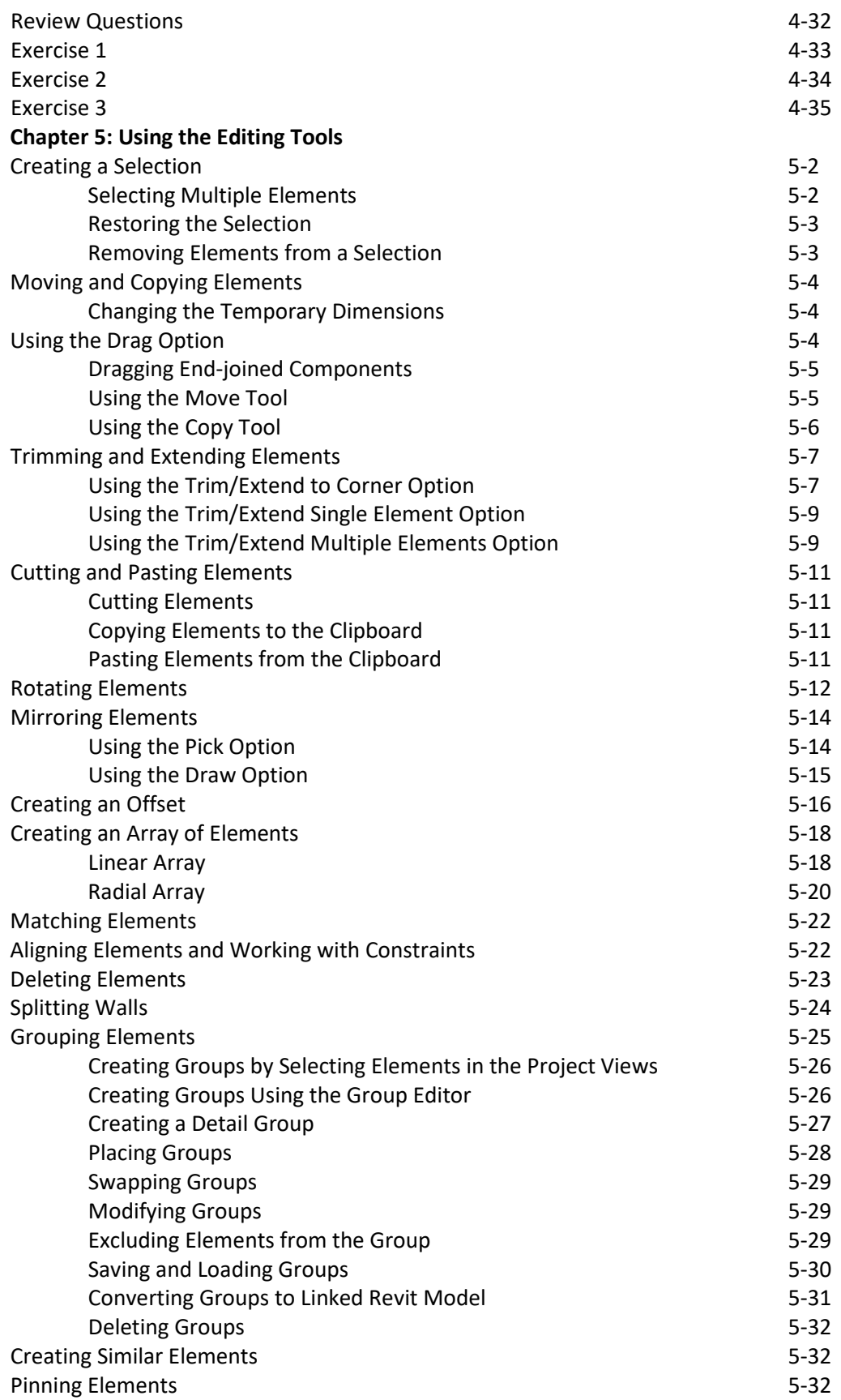

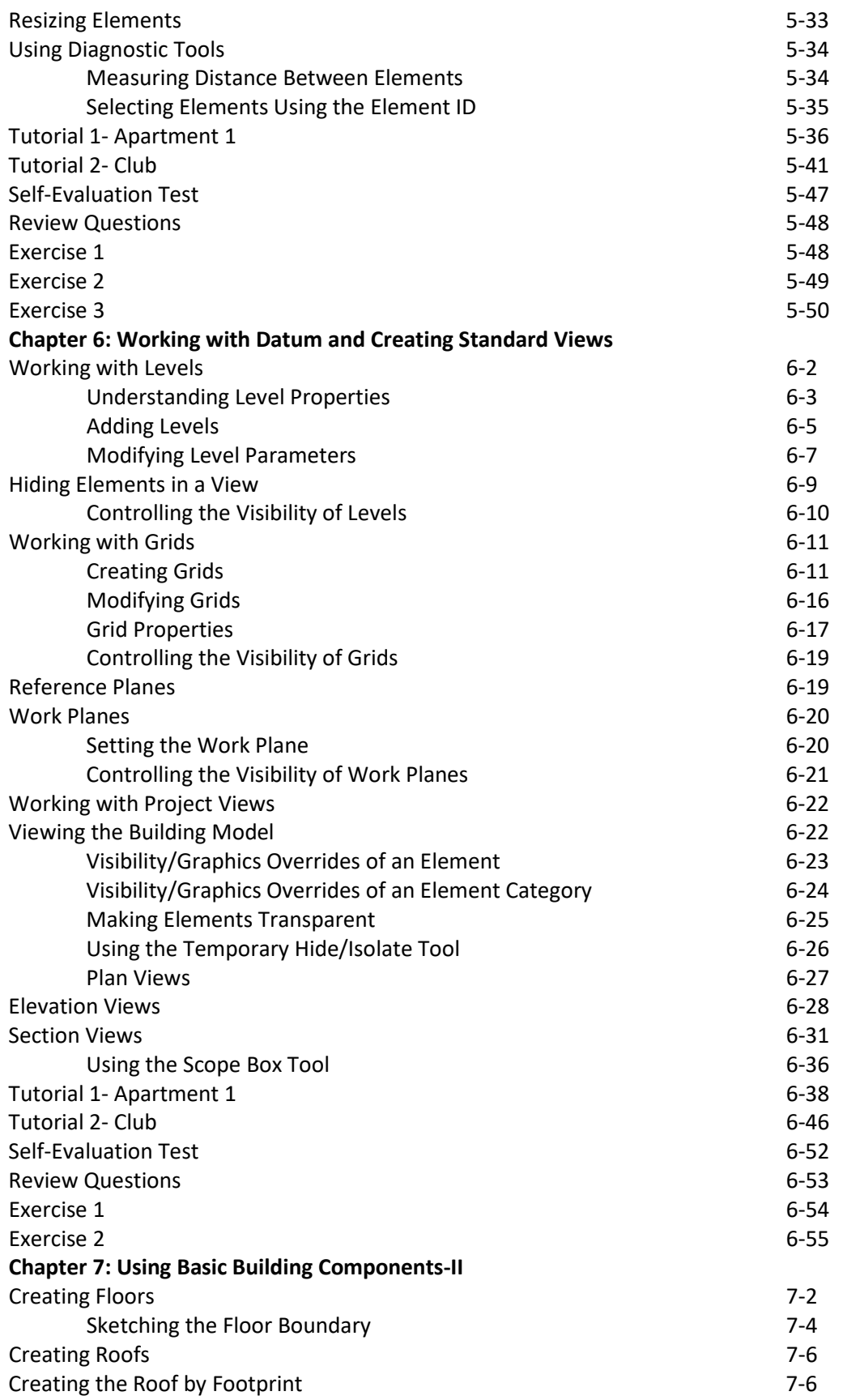

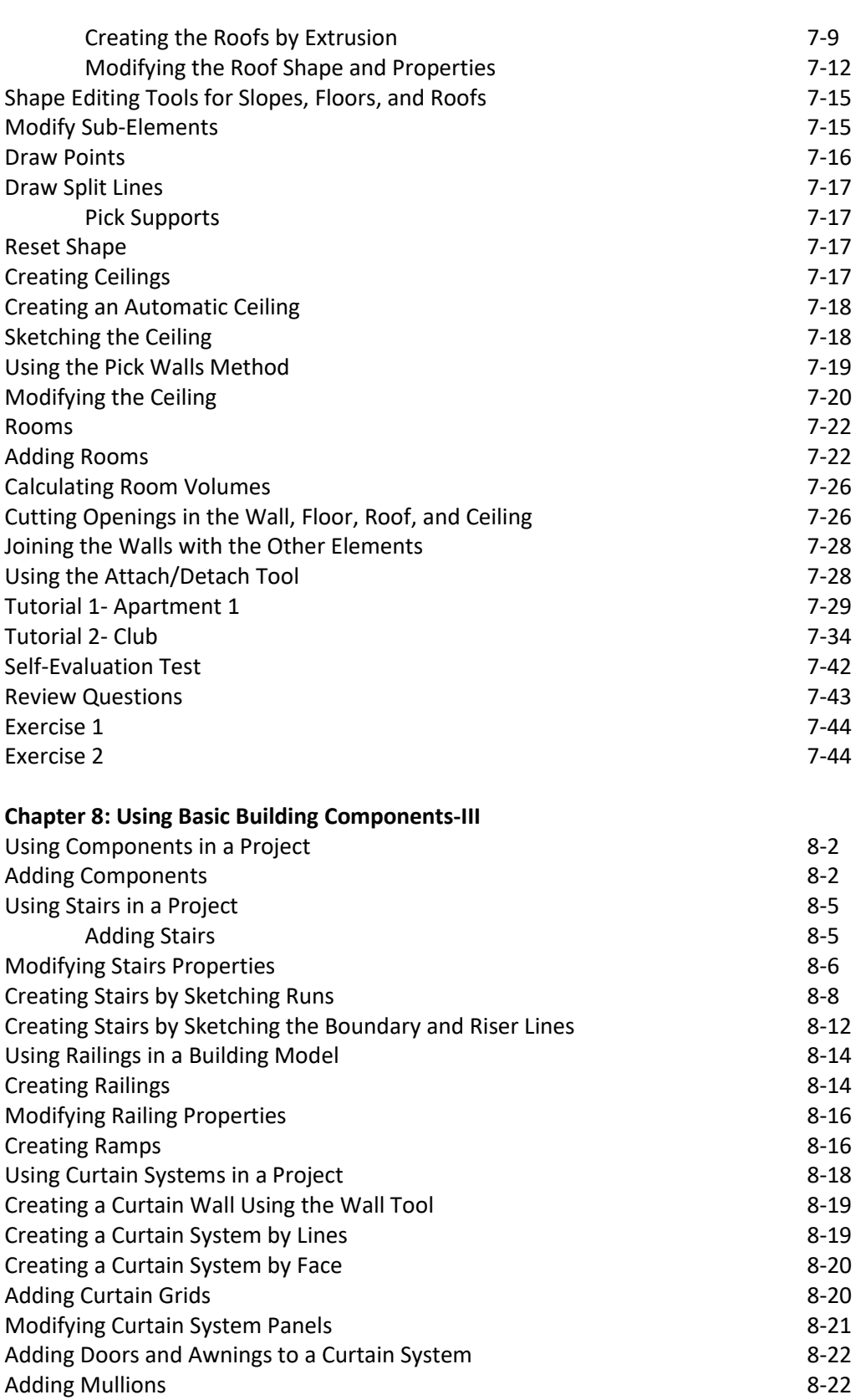

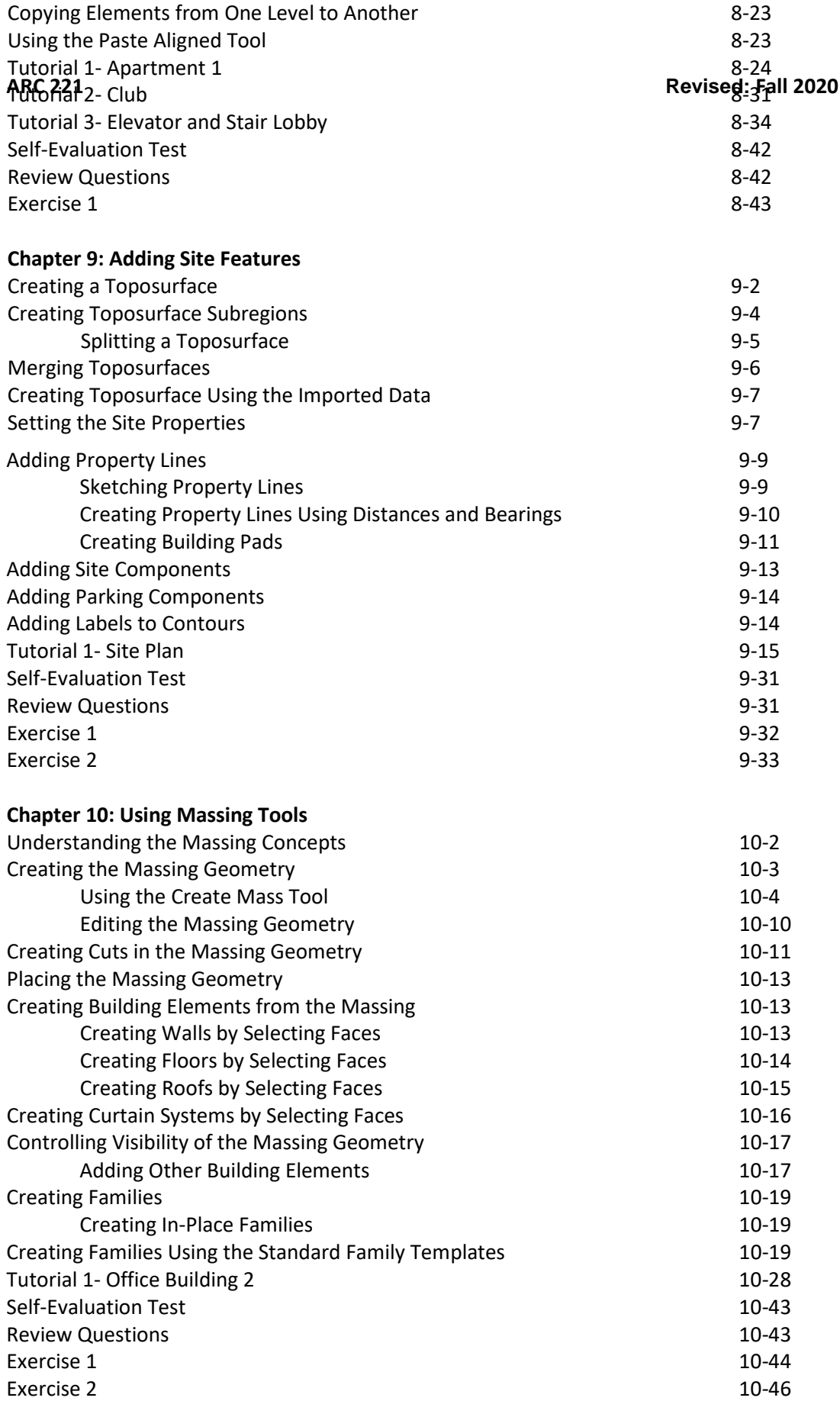

## **Chapter 11: Adding Annotations and Dimensions**

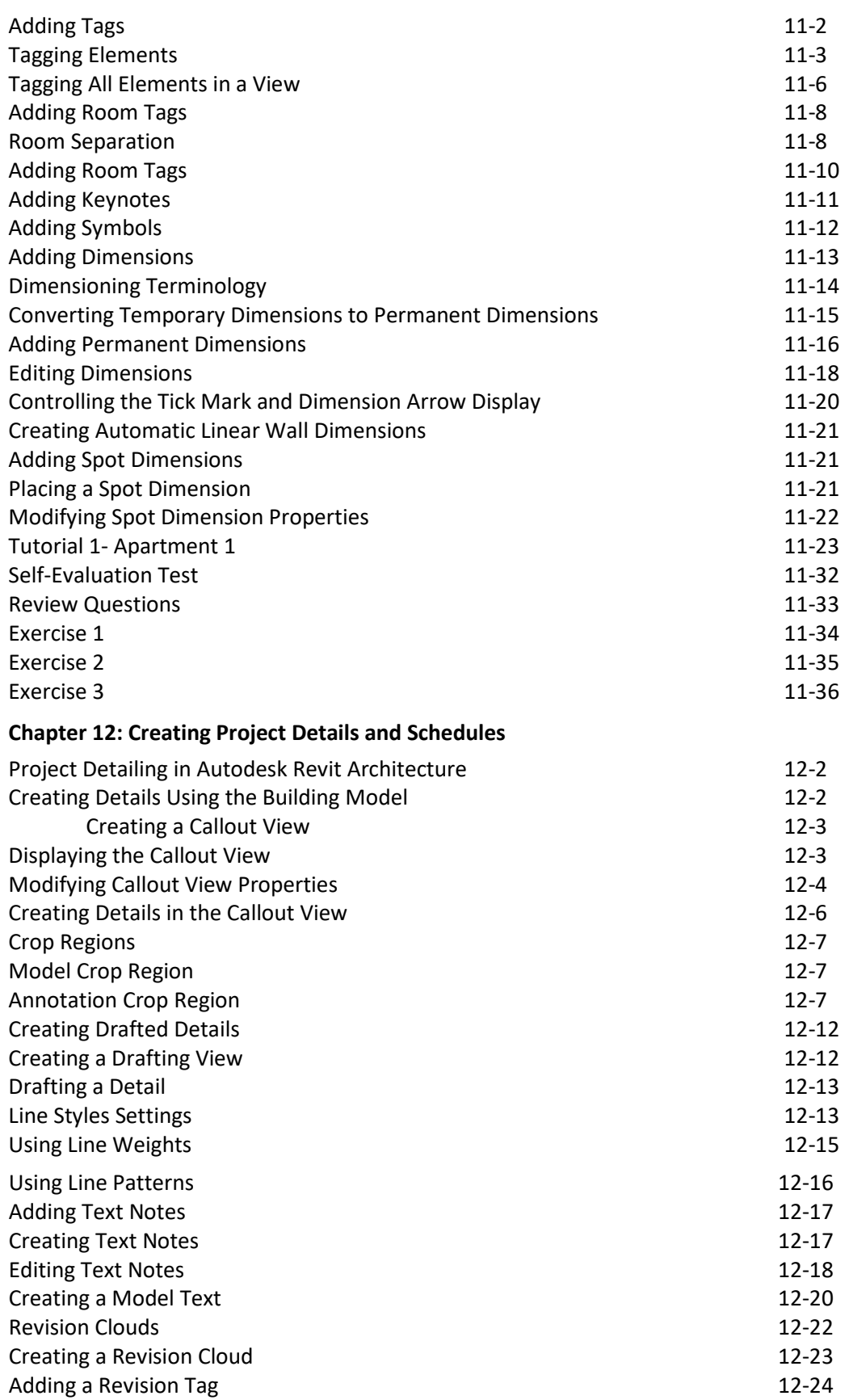

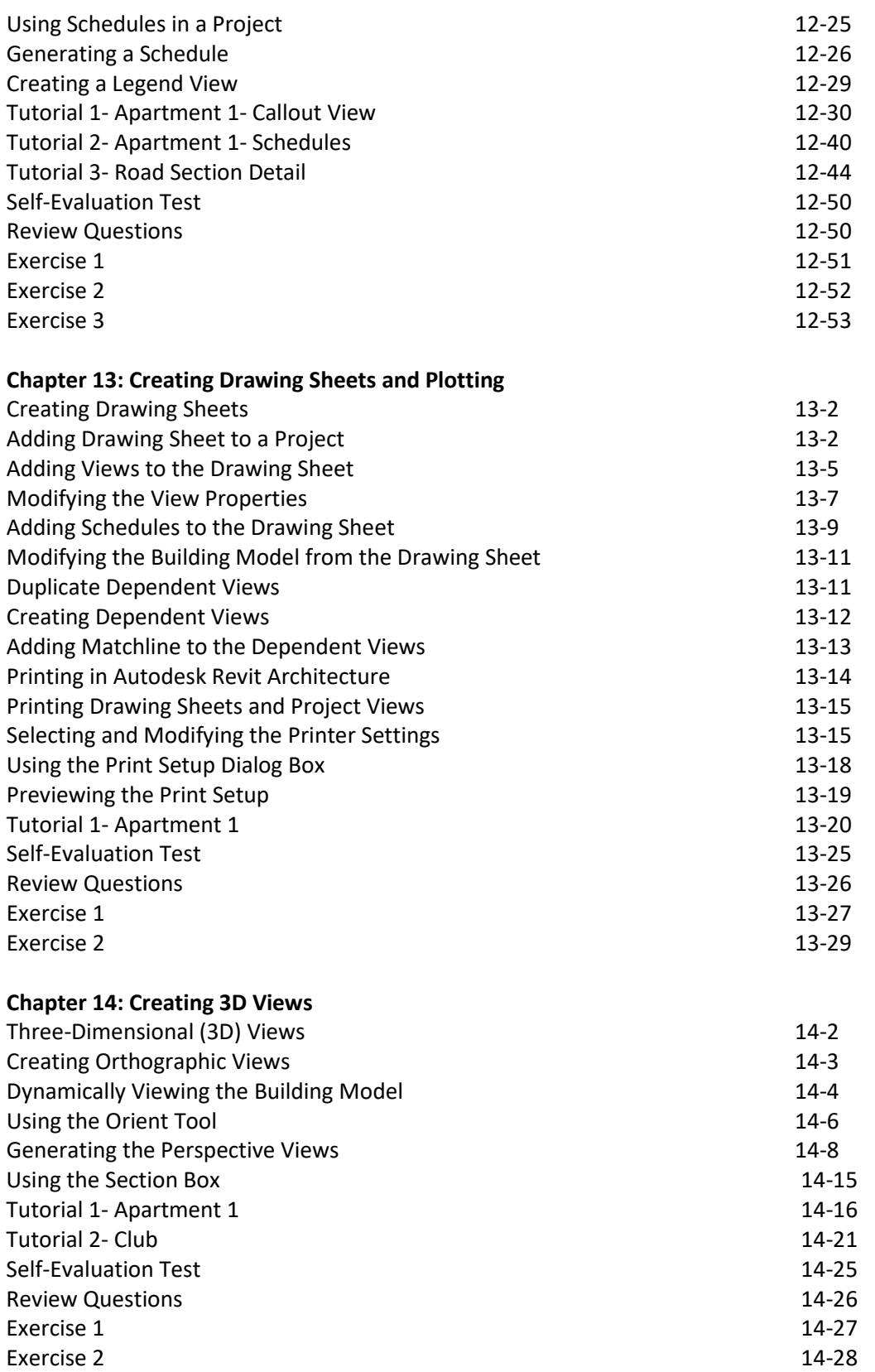

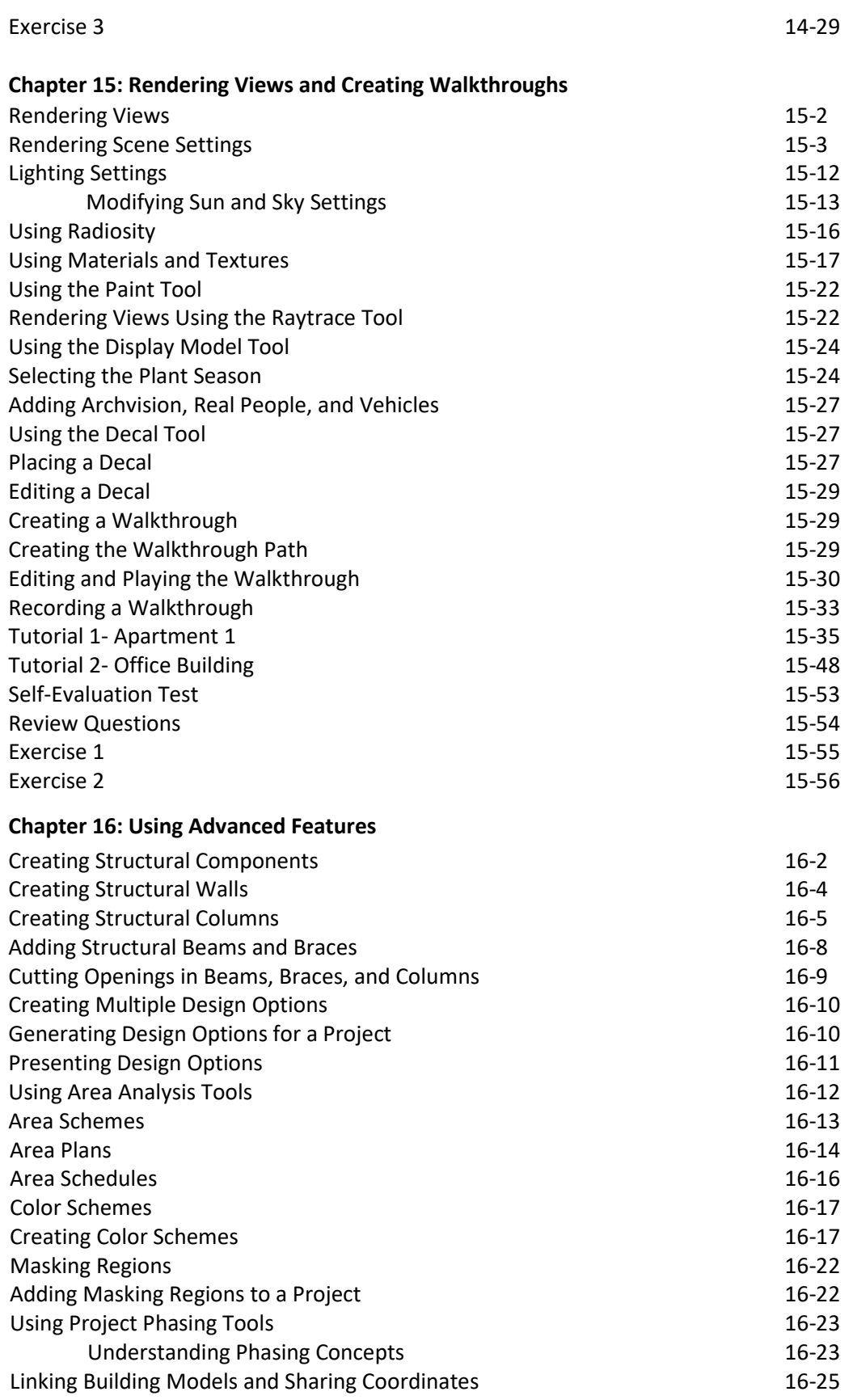

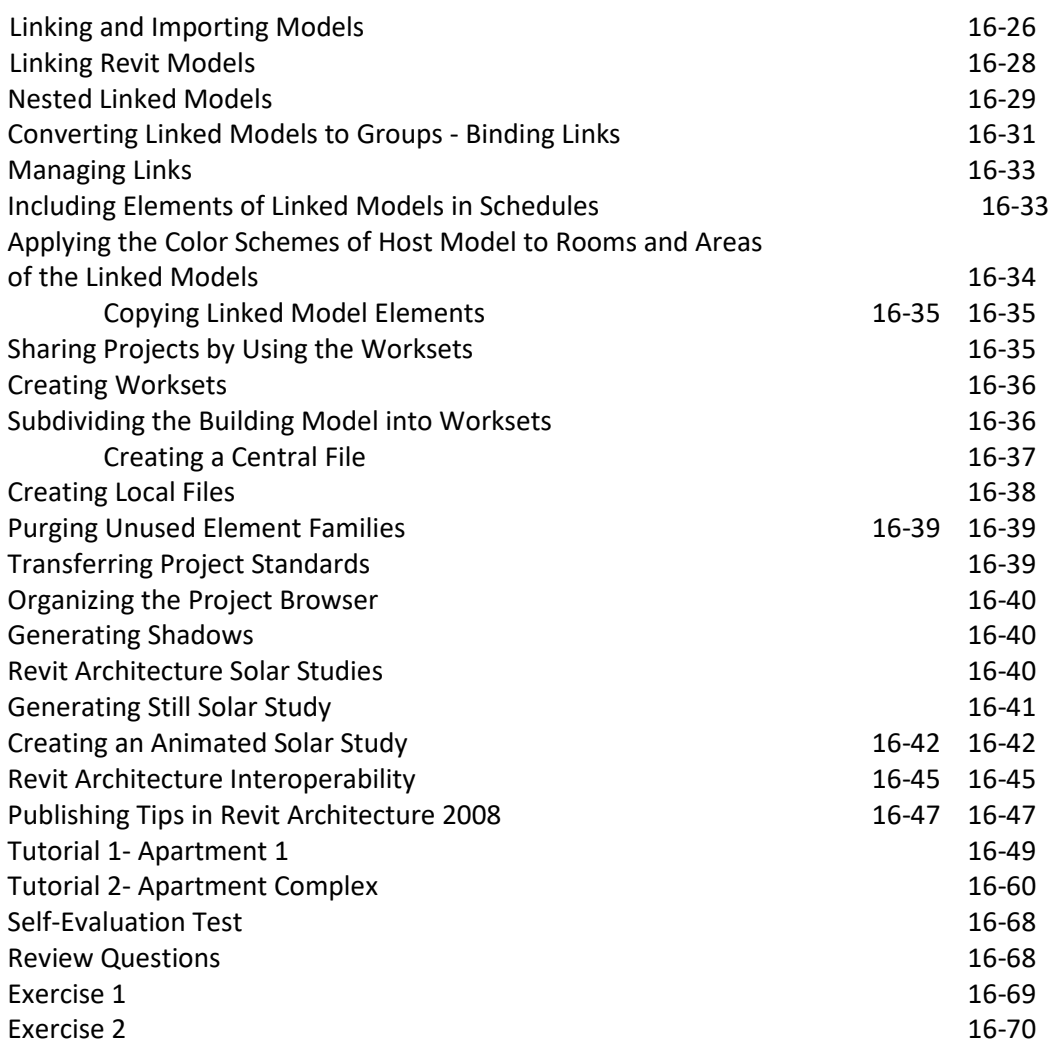